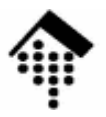

## **7363 - Web-basierte Anwendungen**

### Eine Vertiefungsveranstaltungmit Schwerpunkt auf XML-Technologien

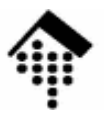

# **XSL-FO**

## **XSL F**ormatting **<sup>O</sup>**bjects

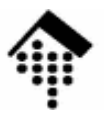

# **Einführung**

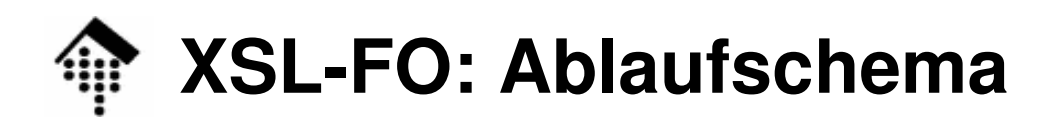

#### **Erinnerung:**

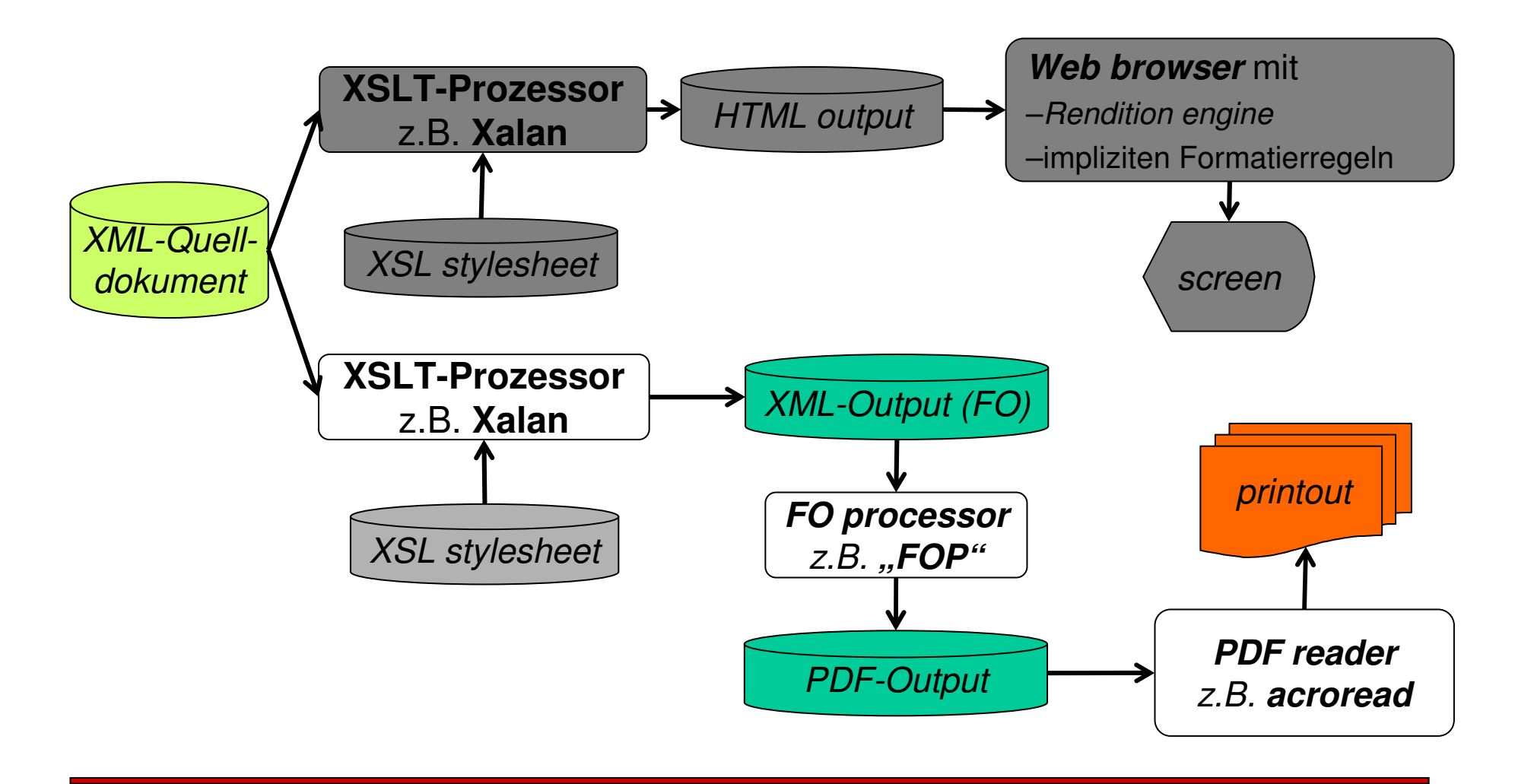

**I**()

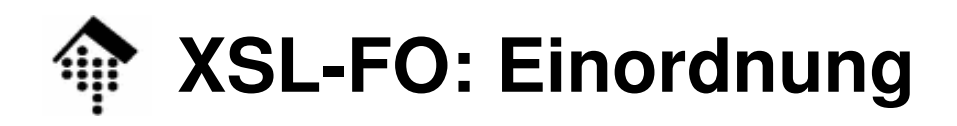

### **Erinnerung:**

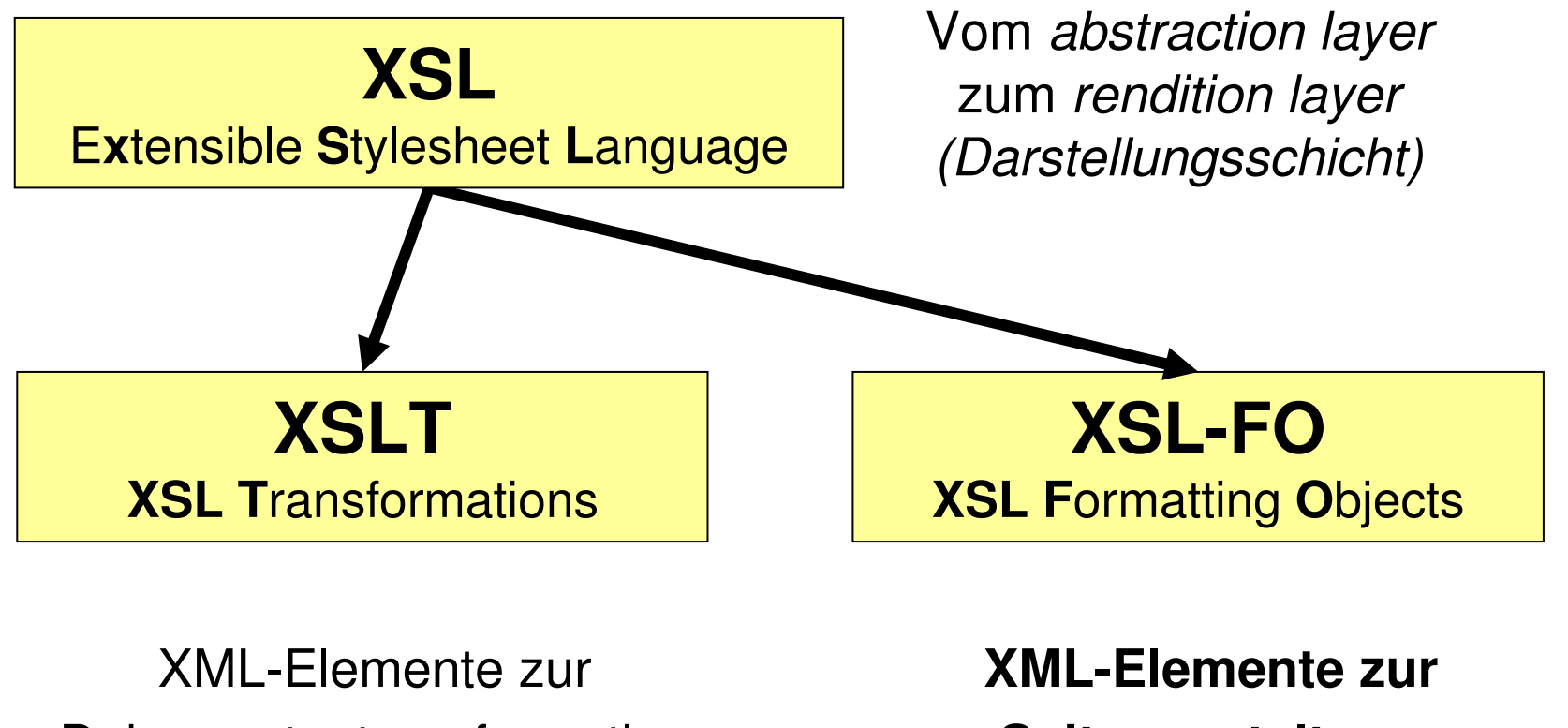

Dokumententransformation

**Seitengestaltung**

IO

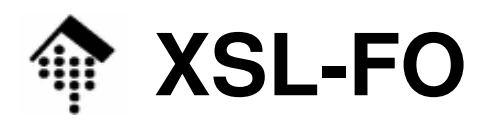

- • Status:
	- W3C Recommendation 1.0, 15.10.2001
		- Quelle: http://www.w3.org/TR/xsl/ (inzwischen auf V. 1.1 umgelenkt)
	- W3C Recommendation 1.1, 05.12.2006
		- Quelle: http://www.w3.org/TR/xsl11/
		- Unterschiede: http://www.w3.org/TR/xsl11/#change10
- XML-FO bildet wohlgeformte XML-Dokumente mit Namensraumunterstützung
	- Name des Dokumentenelements:
		- **root**
	- Namensraum URI:
		- **http://www.w3.org/1999/XSL/Format**
	- Konventionen:
		- Datenendungen: **\*.fo**, **\*.xml** $\star$ . fo,  $\star$ . xml (warum?)
		- Präfix: **fo:**

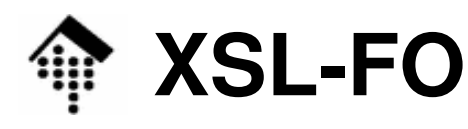

- • Quellen:
	- [1] http://www.w3.org/TR/xsl/
		- Die Spezifikation, 8 Kapitel + 7 Anhänge
	- $\mathcal{L}_{\mathcal{A}}$  , and the set of the set of the set of the set of the set of the set of the set of the set of the set of the set of the set of the set of the set of the set of the set of the set of the set of the set of th [2] http://www.cafeconleche.org/books/bible2/chapters/ch18.html
		- Kapitel 18 des Buchs *"The XML Bible 2nd ed.": XSL Formatting Objects* (versteht sich als kostenlose Leseprobe)
		- Gut verständlich, systematisch, enthält das Wichtigste
	- [3] http://www.renderx.com/tutorial.html
		- Ein leicht verständliches Tutorial, von Mitwirkenden am Standard
		- Werbung für ein XSL Formatter-Produkt "XEP", doch vom W3C genannt
	- [4] XSL-FO. Making XML Look Good in Print. Dave Pawson, O'Reilly, Sebastopol, CA, 2002. ISBN: 0-596-00355-2
		- Zur Zeit das Standardwerk zu XSL-FO

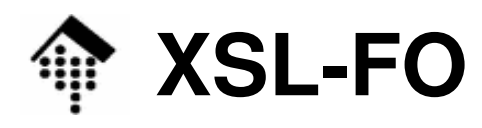

• Kernkonzepte

## **Seitenorientierte Ausgabe**

- Nicht auf Papierdruck beschränkt, aber klar im Vordergrund
- Ausgabe z.B. in Browser denkbar ("eine sehr lange Seite")
- Seitenvorlagen ("page masters") vs. Inhalt
	- Konzept vergleichbar mit MS PowerPoints "*page masters*"
- Statische vs. variable Inhalte
	- Wiederkehrende Ausgaben wie Seitennummern, Buch- oder Kapitel-Titel, Logos, Hintergrundgestaltung werden separat vom eigentlichen variablen - Inhalt verwaltet.

#### –**Blöcke** und **Inline-Elemente**

- Ausgabegebiete sind i.w. **Rechtecke**
- Gestaltung der Rechtecke und deren Begrenzungen ist wesentlich
- •• Inline-Gestaltung: Ähnlich wie bei CSS, Erinnerung an DocBook

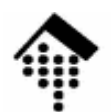

### **XSL-FO: Arbeitsweise eines FO-Prozessors**

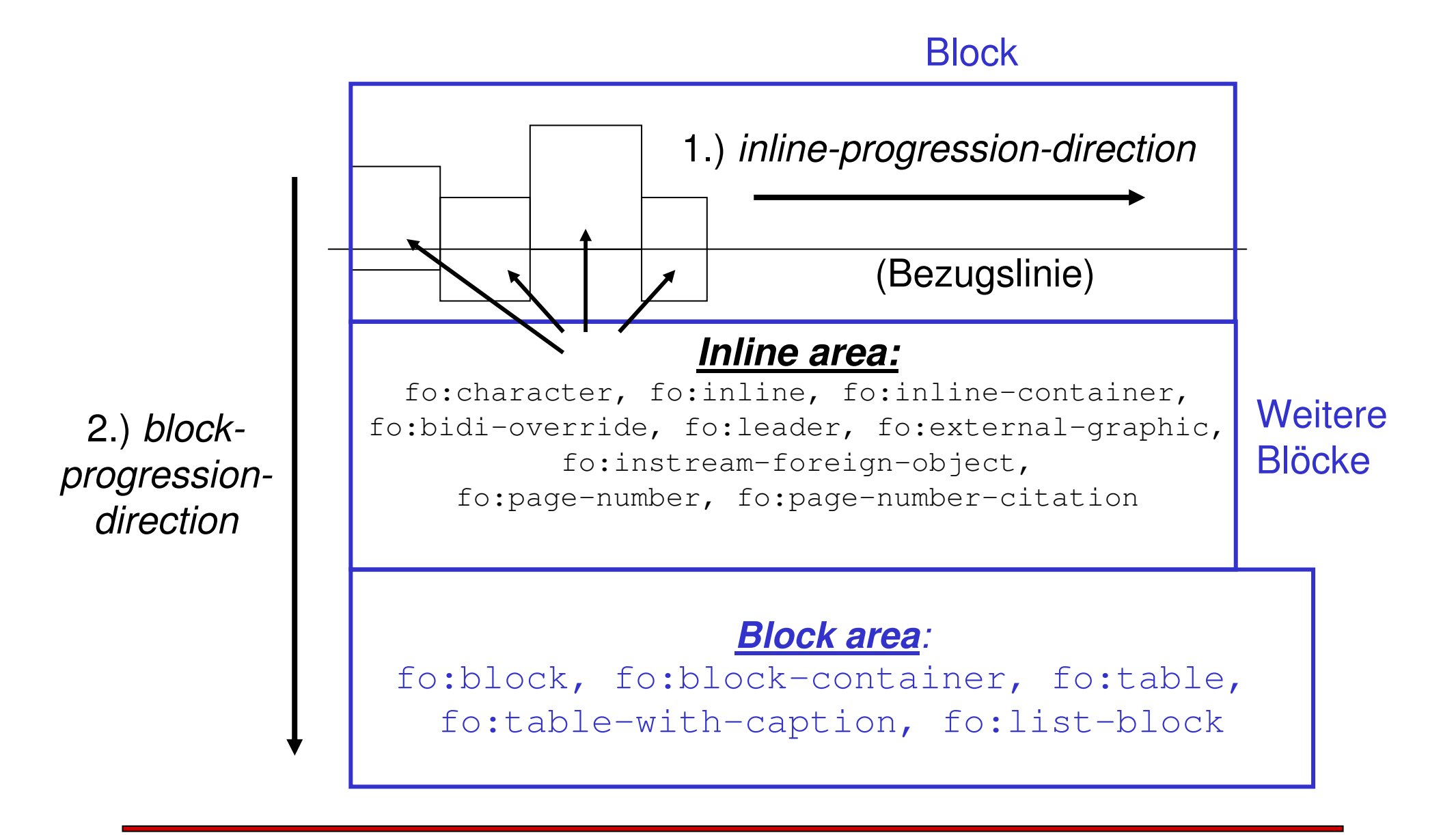

Ю

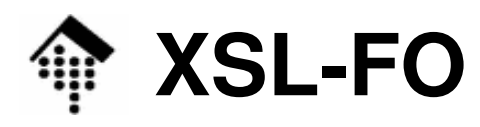

•Kernkonzepte

## **Sprachunabhängigkeit**

- XSL-FO ist auch für nicht-westliche Sprachen geeignet, die unseren gewohnten Lesefluss (links nach rechts, oben nach unten; engl.: **lr-tb**) nicht aufweisen.
- Hebräisch, Arabisch: Rechts nach links, oben nach unten (**rl-tb**)
- Japanisch etc.: Oben nach unten, rechts nach links (**tb-rl**)
- Auch bidirektionale u.a. Varianten!
- Konsequenzen
	- Abstraktere Positions- und Reihenfolgeangaben als die "üblichen" wurden ergänzt
	- Sprachschlüssel erforderlich (zur Steuerung des FO-Prozessors)
	- Verwechslungsgefahr wegen Redundanz bei einigen Attributen

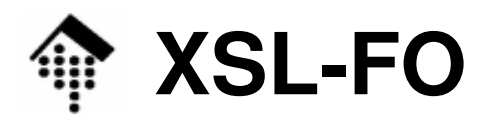

- Kernkonzepte
	- Deklarative Formulierungen
		- Der FO-Prozessor entscheidet z.B. selbsttätig über Zeilen- und Seitenumbrüche, Silbentrennung etc.
		- $\bullet~$  Anwender können beim FO-Prozessor "Wünsche anmelden"
			- z.B. Seitenumbruch "empfehlen" oder die Zahl der "*widows* & *orphans*" (Druckersprache) verändern
		- Bei Konflikten zwischen Anforderungen entscheidet der Prozessor
	- Integrierbare Grafik
		- Fremdgrafiken lassen sich importieren,
		- SVG-Grafiken lassen sich einbetten
	- Eigenes Tabellenmodell

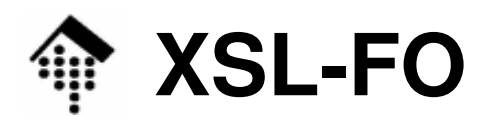

- Technische Parallelen
	- **CSS**
		- Viele Gemeinsamkeiten, Co-Entwicklung
		- Namen von FO-Attributen sind oft identisch mit CSS-Bezeichnern.

## **DSSSL**

- Das Vorbild aus SGML
- Siehe auch das CSS-Kapitel zur XML-LV
- – **TeX** (sprich: "tech", X = griech. "Chi", also etwa: Teχ)
	- Hochentwickeltes Typensatzprogramm
	- Ebenfalls rechteck-orientiert
	- Tipp: Nicht mit LaTeX verwechseln! (LaTeX entspricht eher DocBook, TeX entspricht XSL-FO)

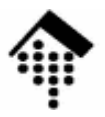

# **XSL-FO: Ein MinimalbeispielDie FO-Dokumentenstruktur**

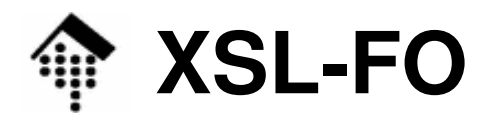

### • "Hello World"

```
<?xml version="1.0" encoding="iso-8859-1"?>
```

```
<fo:root xmlns:fo="http://www.w3.org/1999/XSL/Format">
```

```
<fo:layout-master-set><fo:simple-page-master master-name="my-page"><fo:region-body margin="1in"/>
   </fo:simple-page-master></fo:layout-master-set><fo:page-sequence master-reference="my-page">
    <fo:flow flow-name="xsl-region-body">
      <fo:block>Hello, world!</fo:block></fo:flow></fo:page-sequence></fo:root>Verweis
```
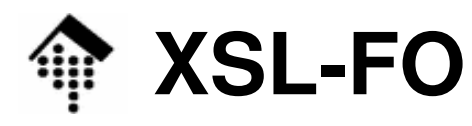

- • Mini-Demo
	- Anzeige der resultierenden PDF-Datei (tut20.pdf)
- Erkenntnisse und Fragen aus dem Beispiel
	- **root**
		- Ein reiner Container, nützlich i.w. für Namensraumdeklarationen
		- Genereller Dokumentenaufbau?
	- **layout-master-set**
		- Zur Seitengestaltung, immer erforderlich
		- Alternativen zu "simple-page-master"?
		- Definition des "region"-Begriffs?

### – **page-sequence**

- Was bedeutet "flow"? Was ist mit "xsl-region-body" gemeint?
- Gestaltungsmöglichkeiten des Textes?

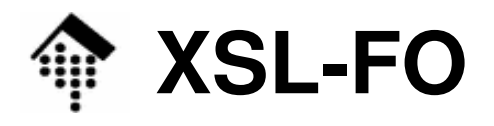

•Genereller Dokumentenaufbau in DTD-Notation

```
<!DOCTYPE fo:root ... [
<!ELEMENT fo:root (
                 fo:layout-master-set, fo:declarations?,fo:page-sequence+) >
<!ELEMENT fo:declarations (
                 fo:color-profile)+ >
<!ELEMENT fo:page-sequence (
                 fo:title?,fo:static-content?, fo:flow)><!ELEMENT fo:layout-master-set(fo:simple-page-master |
                 fo:page-sequence-master )+ )>
                 <!-- mind. ein fo:simple-page-master -->
```
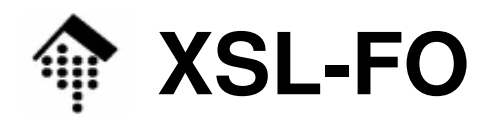

• Genereller Dokumentenaufbau in DTD-Notation (Forts.)

```
<!ELEMENT fo:simple-page-master (
                fo:region-body, fo:region-before?, fo-region-after?, fo:region-start?, fo:region-end?) >
```

```
<!ELEMENT fo:page-sequence-master (
                 fo:single-page-master-reference |
                 fo:repeatable-page-master-reference |
                 fo:repeatable-page-master-alternatives)+>
```
- **<!ELEMENT fo:repeatable-page-master-alternatives (**
	- **fo:repeatable-page-master-reference)+ <sup>&</sup>gt;**

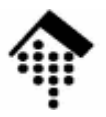

# **XSF-FO: Das Seitenmodell. Page masters und Regionen**

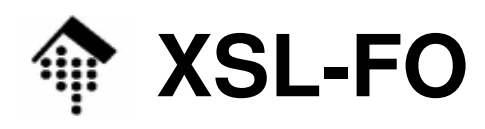

#### •**Das FO-Seitenmodell und seine Regionen**

- Eine Seite besitzt eine **Höhe** und **Breite** und besteht aus 4 **Rändern** und 5 **Regionen**: **p-w**
	- **page-height, page-width**
	- reference-orientation
	- margin-top, margin-bottom, margin-left, margin-right;
	- margin (Kurzform)
	- region-before, region-after, region-start, region-end,region-body (Darstellung hier fürwestliche Sprachen: lr-tb)

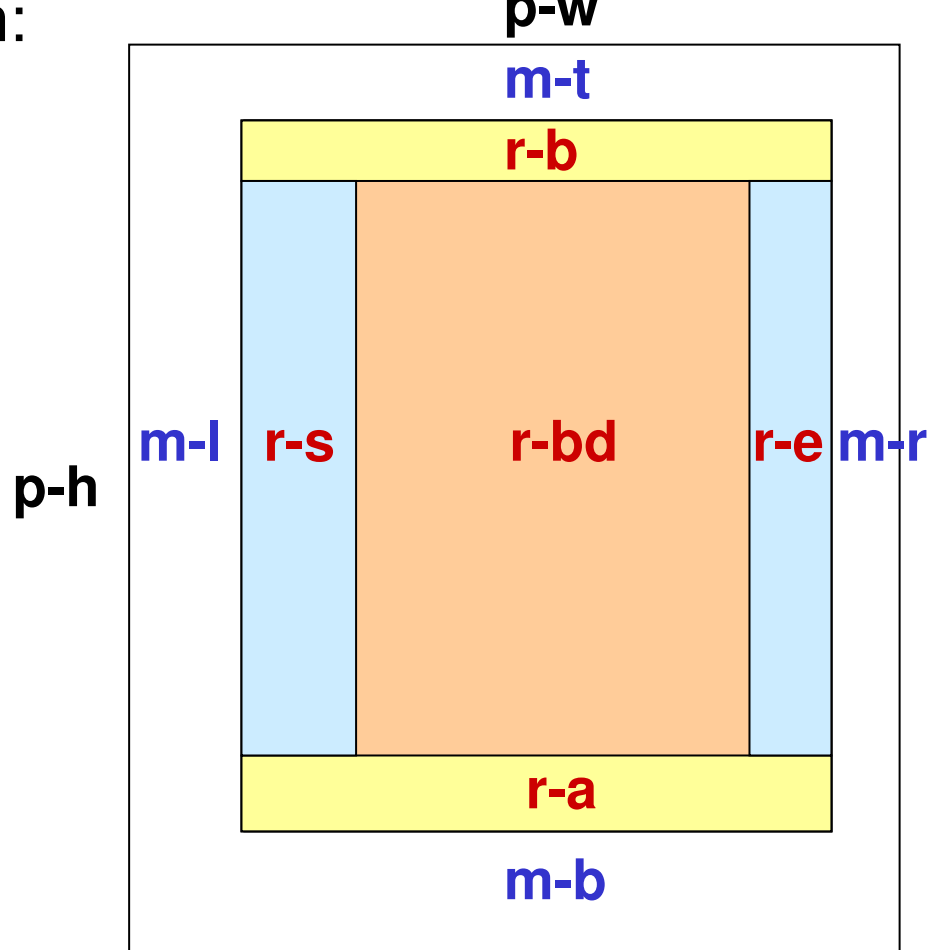

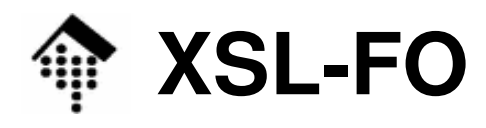

- Die Randregionen konkurrierenum denselben Platz wieregion-body!
- Ob Lücken oder Überdeckungenentstehen, bestimmt der Anwender durch die Rändervon region-body.

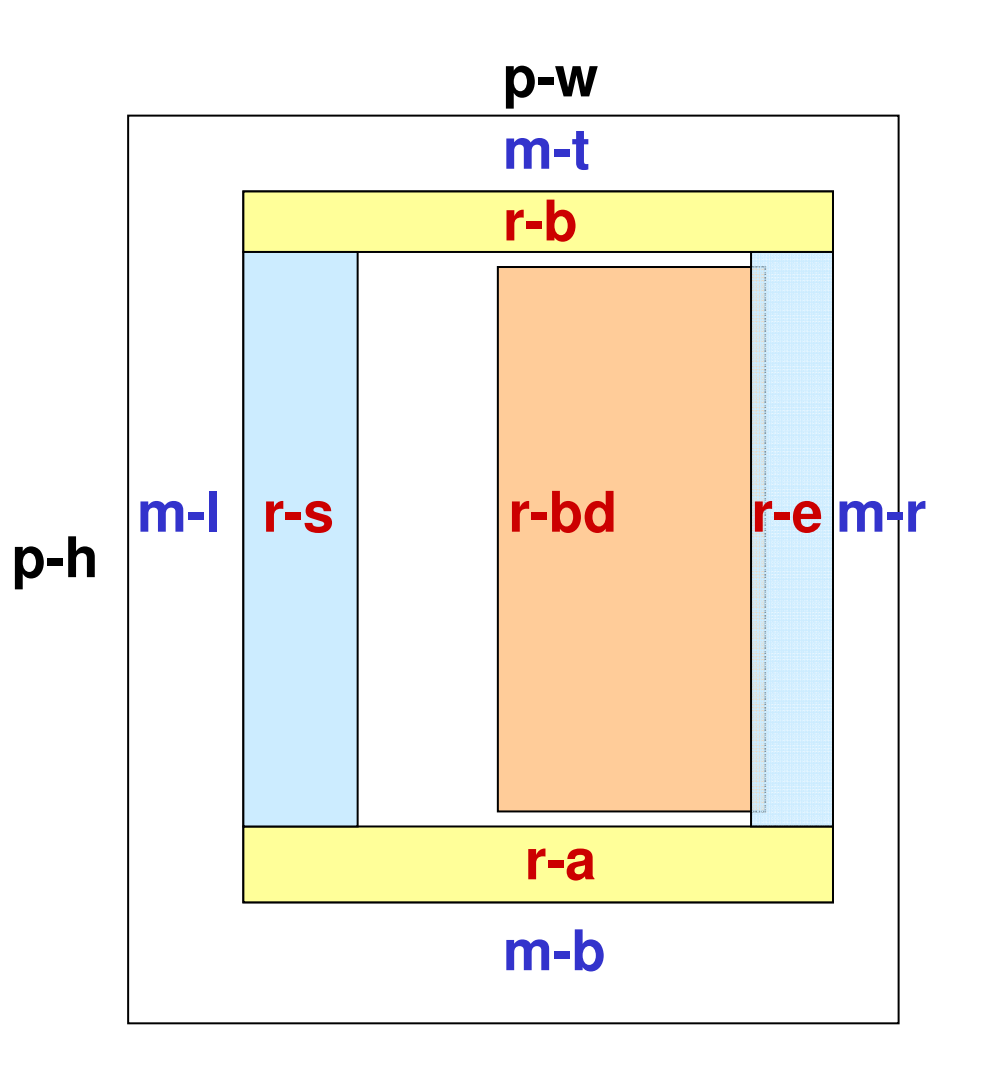

10

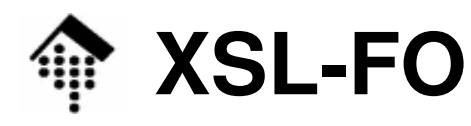

• Einfaches Pagemaster-Beispiel

```
<fo:layout-master-set><fo:simple-page-master master-name="DIN-A4-P"page-height="29.7cm" page-width="21cm"margin-top="1.5cm" margin-bottom="2cm"margin-left="2.5cm" margin-right="2cm"><fo:region-body/>\langle!-- Andere "regions" sind optional - hier ausgelassen. -->
  </fo:simple-page-master></fo:layout-master-set>
```
- DIN A4 Hochformat ("*portrait*")
- Extra breiter Heftrand links
- *region-body* füllt den gesamten Platz innerhalb der Ränder aus.

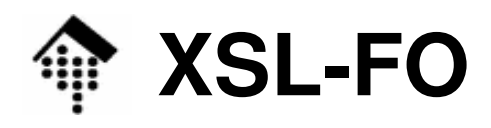

- Testfragen
	- Wo liegt welche Region im Fall
		- a) writing-mode="rl-tb"
		- b) writing-mode="tb-rl"
		- c) writing-mode="lr-tb" mit reference-orientation="90" ?

An der Tafel diskutieren!

- $\bullet$  Bem. zu den o.g. Werten von "writing-mode": (Skizze!)
	- Erst "inline-progression-direction",
	- dann "block-progression-direction"

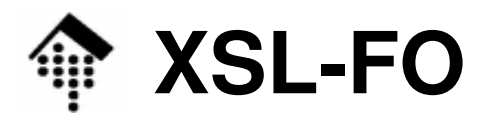

#### •**Regionen**

- Normalerweise erfolgt die Ausgabe in "region-body".
- Die vier anderen Regionen lassen sich aber separat davon ebenfalls mit Inhalten füllen!
- – Typische Objekte in den Randregionen:
	- Rechts & Links:
		- Randnotizen, Änderungsvermerke und -balken
	- Oben & unten:
		- Kapitelüberschriften, Seitennummern, Copyright-Notizen, Firmenlogo, …
- – Achtung:
	- Regionen überlappen miteinander, denn Lage und Größe von *region-bod*y sind <u>unabhängig</u> von den 4 anderen *regions*!
		- Dies lässt sich nutzen z.B. für overlay-Effekte ...
		- ... oder verhindern durch geeignet große <u>Ränder in *region-body*!</u>

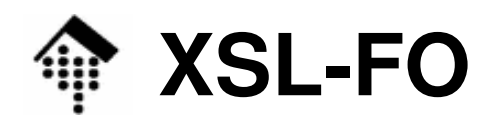

•Pagemaster-Beispiel mit Raum für header+footer

```
<fo:layout-master-set><fo:simple-page-master master-name="DIN-A4-02"page-height="29.7cm" page-width="21cm"margin-top="1cm" margin-bottom="1cm"margin-left="2.5cm" margin-right="2cm"><fo:region-bodymargin-top="2.5cm"
                         margin-top="2.5cm" margin-bottom="2cm"/><fo:region-before extent="2cm"/>
   <fo:region-after extent="1.5cm"/>
 </fo:simple-page-master></fo:layout-master-set>TEST:Wie groß ist region-body?
```
Oben und unten steht nun Raum für header & footer zur Verfügung

– *region-body* lässt zusätzlich noch 0.5 cm Platz nach oben und unten.

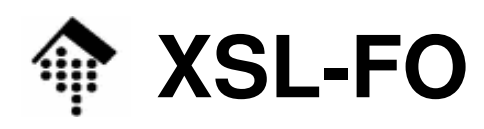

- • Möglichkeiten mit Page Masters
	- **Abfolge** von Seiten mit verschiedenen Layouts, etwa
		- Deckblatt
		- Danksagung
		- Inhaltsverzeichnis: 1. Seite und Folgeseiten
		- Normales Kapitel: 1. Seite, Folgeseiten
		- Glossar: 1. Seite, Folgeseiten
		- Index: dito (z.B. zweispaltig)

#### –**Bedingte Formatierung**

- $\bullet$  odd-or-even  $\mathsf{mit}\,\mathsf{W}$ erten odd even any
- page-position mit Werten first last rest any
- blank-or-not-blank mit Werten blank not-blank any

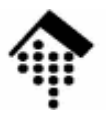

## **XSF-FO: Umgang mit Blöcken und Gebieten**

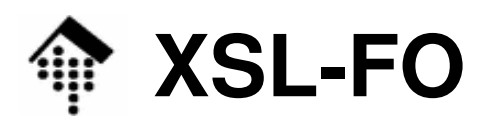

• Eigenschaften von Blöcken und Gebieten (*areas*)

## **Hintergrund**

- hackaroun  $(red, #FF008E, transparent)$
- background-image (URI, none)
- background-attachment (fixed oder scroll)
- background-position (center, left, right, middle, top, bottom, a coordinate)
- background-repeat  $(repeat, no-repeat, repeat-x, repeat-y)$
- Beispiel:

```
<fo:block background-image="/bg/paper.gif" 
          background-position="0,0" 
background-repeat="repeat" background-color="white"> Irgend ein Text...</fo:block>
```
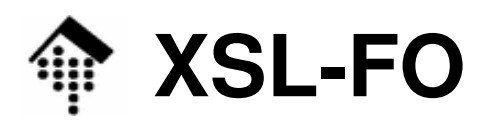

• Eigenschaften von Blöcken und Gebieten (areas)

### **Ränder**

- Zwei (!) Sätze von Attributen:
- 1. CSS-kompatibler Stil:

```
margin-top, margin-bottom, margin-left, margin-right; margin
```
2. FO-Stil, richtungsneutral:

```
space-before, space-after; start-indent, end-indent
```
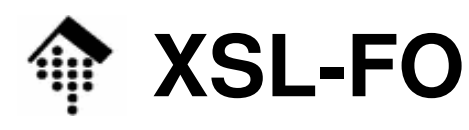

- Eigenschaften von Blöcken und Gebieten (*areas*)
	- **Rahmen**: Insgesamt 31 Eigenschaften!
		- Sei **X** <sup>∈</sup> {before, after, start, end, top, bottom, left, right}
			- Redundanz wegen CSS / FO-Stil beachten!
		- Farbe: border-color, border-**X**-color. Default: black
		- Breite: border-width, border-X-width. Default: medium
		- Stil: border-style, border-X-style. Default: none
		- Kurzformen: border, border-color, border-width, border-style, border-top, border-bottom, border-left, border-right
	- –Beispiel: Ein blauer Rahmen mit 2 Pixeln Breite

```
<fo:block
```

```
border-before-color="blue"
                          border-before-width="2px"
border-after-color="blue" border-after-width="2px"
border-start-color="blue" border-start-width="2px"border-end-color="blue" border-end-width="2px">
```

```
Irgend ein Text.
```

```
</fo:block>
```
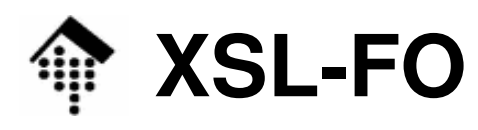

Ю

- Eigenschaften von Blöcken und Gebieten (*areas*)
	- **Abstände** (padding)
		- 8 Attribute: 8 Attribute: padding-X, mit X wie oben definiert
	- Modell dazu, Fall lr-tb (Rahmen übertrieben):

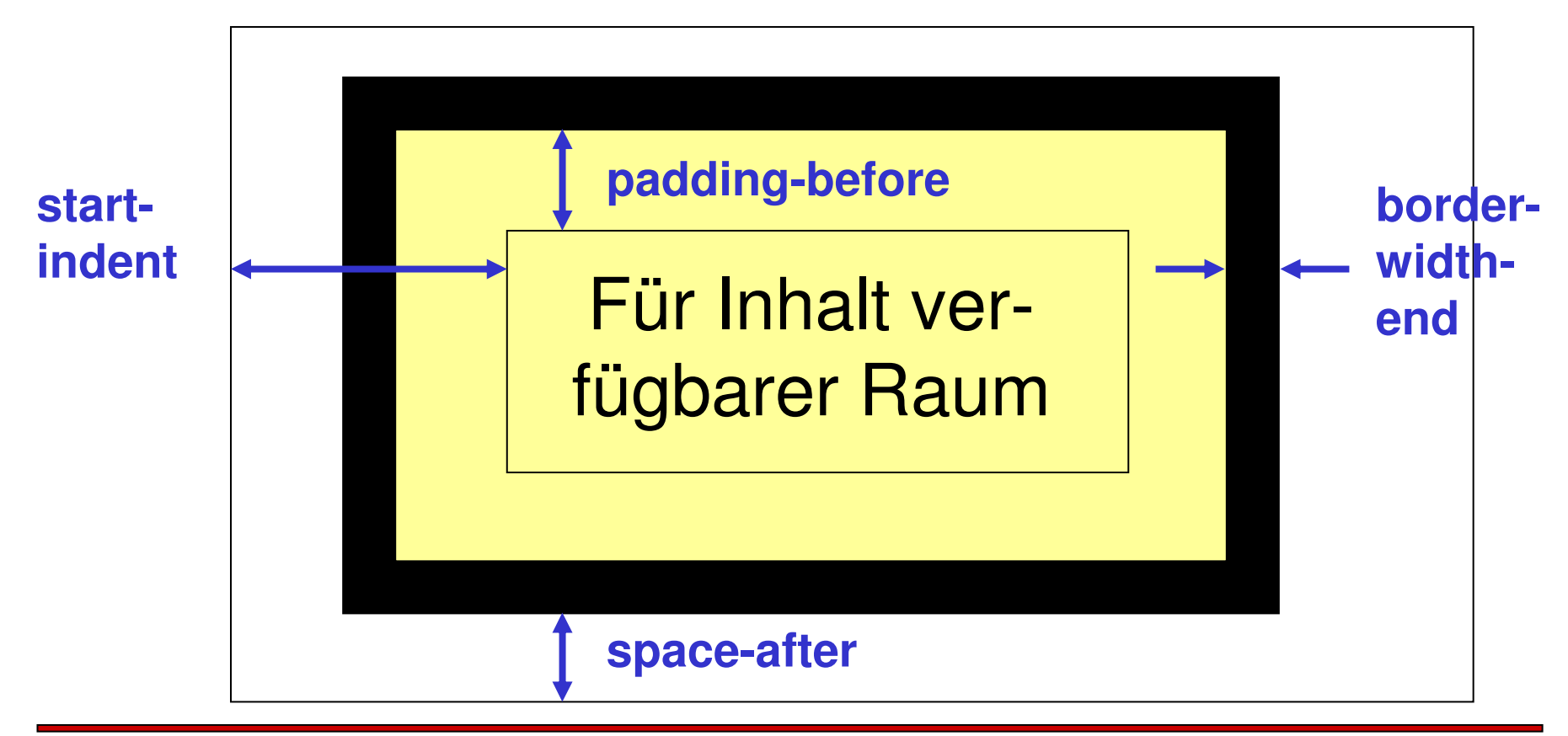

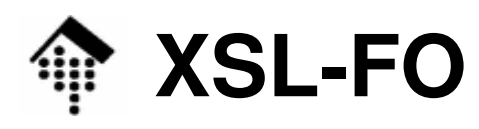

#### •Eigenschaften von Blöcken und Gebieten (areas)

## **Inhalt**: Größenangaben

- height, width
- max-height, max-width
- min-height, min-width
- Der Wert "auto" sorgt für automatische Größenanpassung des Blocks an seinen Inhalt. max-\* bzw. min-\* können obere bzw. untere Grenzen für diese Automatik setzen.
- Inhalt: Overflow-Verhalten
	- Anzeigen, Abbruch, *Clipping* (wo?), etc. sind steuerbar
- –Inhalt: reference-orientation, writing-mode
	- Diese bereits angetroffenen, normalerweise globalen Eigenschaften können lokal überschrieben werden.

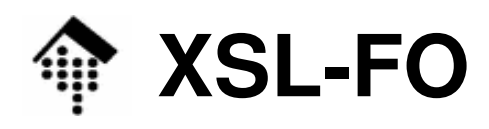

- • Beispiele zur Gestaltung von Blöcken:
	- Tutorial-46.fo / pdf
		- Quelltext
		- Wirkung in PDF-Ausgabe per Acrobat Reader
	- Man beachte, dass FOP manche FO-Elemente bzw. Attribute nicht oder nur unvollkommen unterstützt.
		- Dies ist freilich abhängig von der FOP-Version (Demo!)

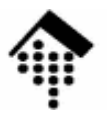

# **XSF-FO: Inline- und Textgestaltung**

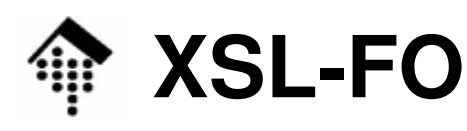

- Eigenschaften von *Inline*-Elementen
	- Ziel: Gestaltung von Texten
	- Methode:
		- Verwaltung von Eigenschaften mittels Attributen
		- Vererbungskonzept
		- Bem.: Es gibt mehr als 200 solche Eigenschaften! Wir werden sie hier auch nicht ansatzweise besprechen…
	- Hntarechaida Attributa aut Block- hzw. Paragraph Unterscheide Attribute auf Block- bzw. Paragraphen-, Satz-, Zeilen-, Wort- und Buchstaben-Ebene. Beispiele:
		- Block-Ebene: Satzumbruch-Steuerung, Einrückungen
		- Satz-Ebene: Zeichenabstände, Wortabstände
		- Zeilen-Ebene: Zeilenabstände, Textausrichtung
		- Wort-Ebene:
		- Zeichen-Fhene:
- 
- Steuerung zur Wörtertrennung
	- Font, Farbe, verschiedene Text-Attribute

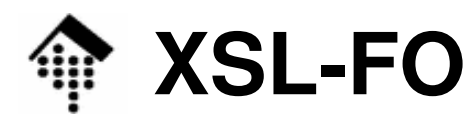

### • Das Element **fo:inline**

- Reines Container-Element
- Dient der Aufnahme zahlreicher Attribute
- Konstrukt zur Umsetzung des Vererbungskonzepts
- Beispiel:

```
<fo:block font-family="Times" font-size="14pt" 
           font-style="italic"><fo:inline color="red">H</fo:inline>ello,
 <fo:inline font-weight="bold">world!</fo:inline>
</fo:block>
```
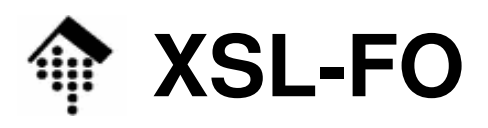

- $\bullet$ Beispiele zur Gestaltung von *Inline*-Elementen, insb. von Texten:
	- – Tutorial-33.fo / pdf
		- Mehr Quelltexte
		- Wirkung in PDF-Ausgabe per Acrobat Reader
	- Man beachte, dass FOP 0.20.5 manche FO-Elemente bzw. Attribute nicht oder nur unvollkommen unterstützt.

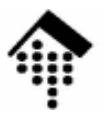

# **XSF-FO: Grafiken**

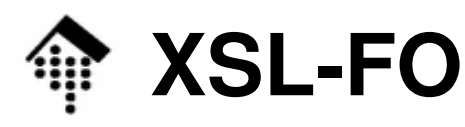

- Einbettung fremder Grafiken (Bitmaps)
	- Vergleichsweise einfach bitte selbst nachlesen!
	- Element **fo:external-graphics**
- XSL-FO und SVG (**Demo**: fo+svg01.fo)

**<fo:block>**

```
Straßenschild "Einfahrt verboten": <fo:instream-foreign-object><svg:svg xmlns:svg="http://www.w3.org/2000/svg"height="100" width="100" viewBox="-50 -50 100 100"><svg:circle r="50" style="fill:red; stroke:none"/>
      <svg:rect x="-40" y="-10" width="80" height="20"
              style="fill:white; stroke:none"/></svg:svg></fo:instream-foreign-object></fo:block>
```
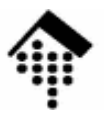

# **XSF-FO: Sonstiges**

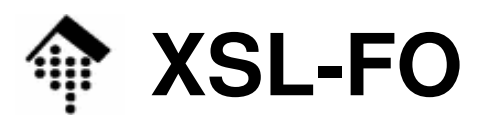

- Hinweise auf weitere FO-Eigenschaften und Möglichkeiten
	- **Tabellen**
		- Das Tabellenmodell von FO ist dem von CSS sehr ähnlich:
		- <!ELEMENT fo:table-and-caption (fo:table-caption?, fo:table)>
		- <!ELEMENT fo:table (fo:table-column\*, fo:table-header?, fo:table-footer?, fo:table-body+)>

<!ELEMENT fo:table-body (fo:table-row+ | fo:table-cell+)>

- Eine Zelle schließlich enthält einen Block.
- **Projekt: Für Ergebnislisten empfohlen!**

## **Listen**

- fo:list-block, bestehend aus fo:list-item-Elementen, darin:
- fo:list-item-label, fo:list-item-body

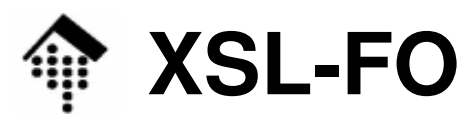

- Hinweise auf weitere FO-Eigenschaften und Möglichkeiten
	- **Fußnoten**
	- "**Floats**"
		- out-of-line Objekte wie Tabellen, Abbildungen, separate Textkästen, die möglichst auf die Seite ihrer Entstehung gelangen sollen, deren genaue Lage der Prozessor aber bestimmen kann.
	- **Links**
	- "*Leaders*" (z.B. für Inhaltsverzeichnisse: Kap. 5.........)30)<br>– Trennlinien ("rules")
	- **Trennlinien** ("rules")
	- – Steuerung auditorischer Ausgabe
		- Möglichkeiten wie bei CSS

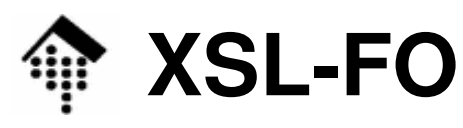

• Hinweis auf Testmaterial

### **http://www.renderx.com/featurestest.html**

- Hier finden Sie zahlreiche XML-Quelldateien, passende XSL-Transformationsdateien, resultierende FO-Dateien und deren Darstellung als PDF zu praktisch allen Möglichkeiten von XSL-FO
- XSL-FO: *Quo vadis*?
	- Ziele des 1.1-Releases:
		- • Neue Funktionalität bei Änderungsmarkern, Indexangaben, mehreren "flows" und Lesezeichen.
		- Erweiterte Funktionalität bei der Skalierung von Grafiken, bei Markern, insb. im Zusammenspiel mit Tabellen.
		- Berücksichtigung inzwischen bekannt gewordener Korrekturen.

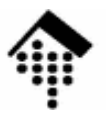

# **XSF-FO: Hinweise zum Praktikumseinsatz**

## Hinweis: FO-Anteile betreffen insbesondere Studierende, die <u>WBA als Prüfungsfach</u> wählen

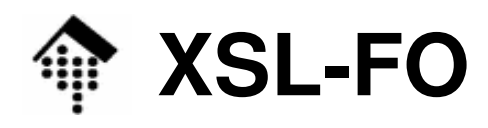

### • FO-Prozessor

- Zur Verfügung steht der (in Java implementierte) Open-SourceProzessor FOP V. 0.20.5, vgl. DocBook-Übung
- Alternativ: Aktuelle Version, V 0.94 (08/2007)
- – Einschränkungen:
	- Zahlreiche Eigenschaften von XSL-FO hat FOP noch nicht implementiert und meldet dies.
	- Andere Eigenschaften hat FOP ebenfalls nicht (oder fehlerhaft) implementiert, meldet dies aber nicht!
	- <u>Nützlich:</u> Beispiele aus Quelle [2] funktionieren mit FOP 0.20.4 oder enthalten Hinweise auf FOP-bedingte Grenzen

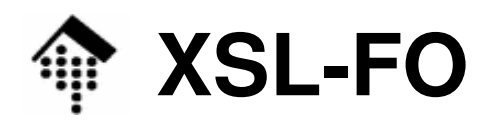

- Selbst-Studium
	- $-$  I HARAR VALIA Dieses Vorlesungskapitel ist nur ein Einstieg in XSL-FO.
		- Konzepte und Grundbegriffe stehen hier im Vordergrund
		- Nutzen Sie die Anwesenheitszeit zur Klärung von Verständnisfragen, denn:
	- **Es wird erwartet, dass Sie sich die Einzelheiten, die zur Bearbeitung der Praktikumsaufgaben erforderlich sind, selbst aneignen.**
	- – Zur Verfügung stehen Ihnen die angegebenen Quellen.
		- Besonders hilfreich: [2] und [3]
		- Hinweis: Auch die W3C-Spezifikation [1] ist durchaus lesbar. Sie enthält zahlreiche nützliche Beispiele.
	- Ferner hilfreich:
		- •Analyse des FO-Outputs der DocBook-Übung

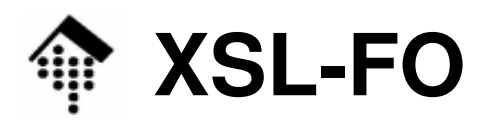

- • Grafiken
	- Urkunden
		- Verwenden Sie das **FH-Logo (SVG-Grafik) für ein Hintergrundbild**
		- Das Hintergrundbild soll nur dezent erscheinen (eine Art Wasserzeicheneffekt, vielleicht mit einem sehr hellen Grauton erreichbar)
		- Es soll andererseits groß ausfallen und nur einmal erscheinen
	- Ergebnislisten
		- FH-Logo in kleiner Form in den Seitenkopf
	- –**Quelle** 
		- Verwenden Sie als Quelle die SVG-Datei aus dem Praktikumsversuch zu SVG des XML-Kurses im WS05/06
		- Wird auf Anfrage auch gestellt.
	- Achtung: Grafik in FO-Ausgaben <sup>=</sup>**Prio-3** Projektteil.